# **Caltech 40 metre Interferometer**

### *Detector Characterisation*

#### **SPECTRAL PROPERTIES OF THE DATA**

Department of Physics The Australian National University (ANU)

Sub-group of ACIGA

Susan Scott Philip Charlton David McClelland Benjamin Evans Bernard Whiting **Selection State Series School** John Sandeman

Data analysis sub-group came into existence six months ago

### *Preliminaries*

- Installed and ran GRASP on several different SGI operating systems
- Read all available 40 metre data into ANU structured Mass Data Store
- Provision of interfaces between Matlab, FRAME and GRASP codes

## *Problem of Out of Lock Data*

Our analysis requires the use of "good data" i.e. data taken when the instrument is in lock

Use lock channel IFO\_Lock? **Yes**, but it's too coarse for our purposes

*PROBLEM* : the interferometer is not actually in lock for all sections of the lock channel showing "in lock data"

*Manual fix* : eliminate bad data by inspection How could this process be carried out automatically?

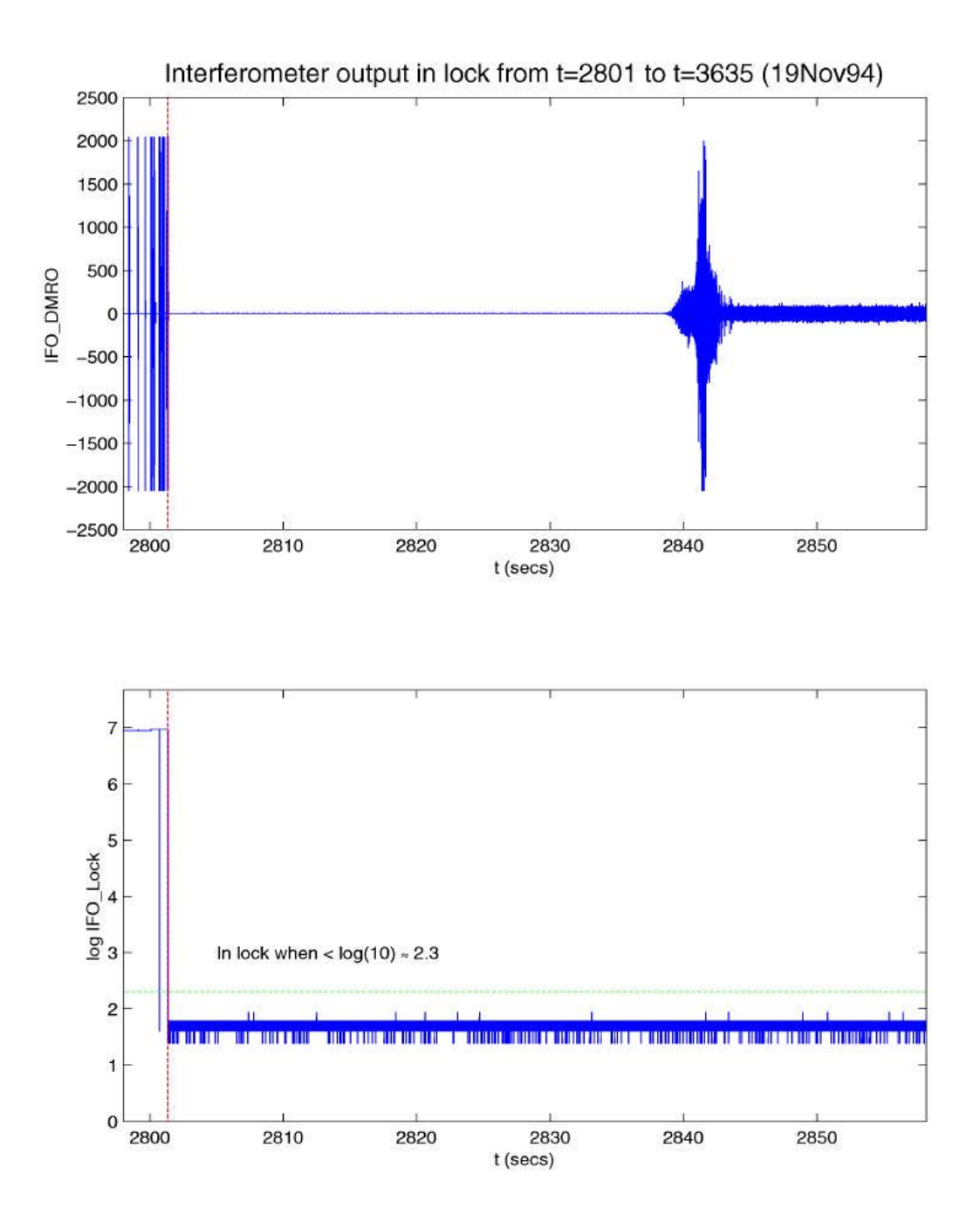

## **Automatic Procedure**

- **Step 1** : Only consider data which the lock channel indicates is "in lock"
- **Step 2** : Segment this "in lock" data into blocks of equal length e.g. 1,000 data points
- **Step 3** : Compute the mean signal **m<sup>i</sup>** for each block and the associated standard deviation **s<sup>i</sup>** for each block
- **Step 4**: Histogram the standard deviations  $s_i$  for all the blocks
- **Step 5** : Using the histogram, select suitable (non-zero) minimum and maximum standard deviations
- **Step 6** : Blocks with standard deviation lying between the minimum and maximum are marked as **good**
- **Step 7** : The remaining blocks are marked as **bad** and discarded

**Objective**: to deliver code for this procedure to LIGO by June 2000

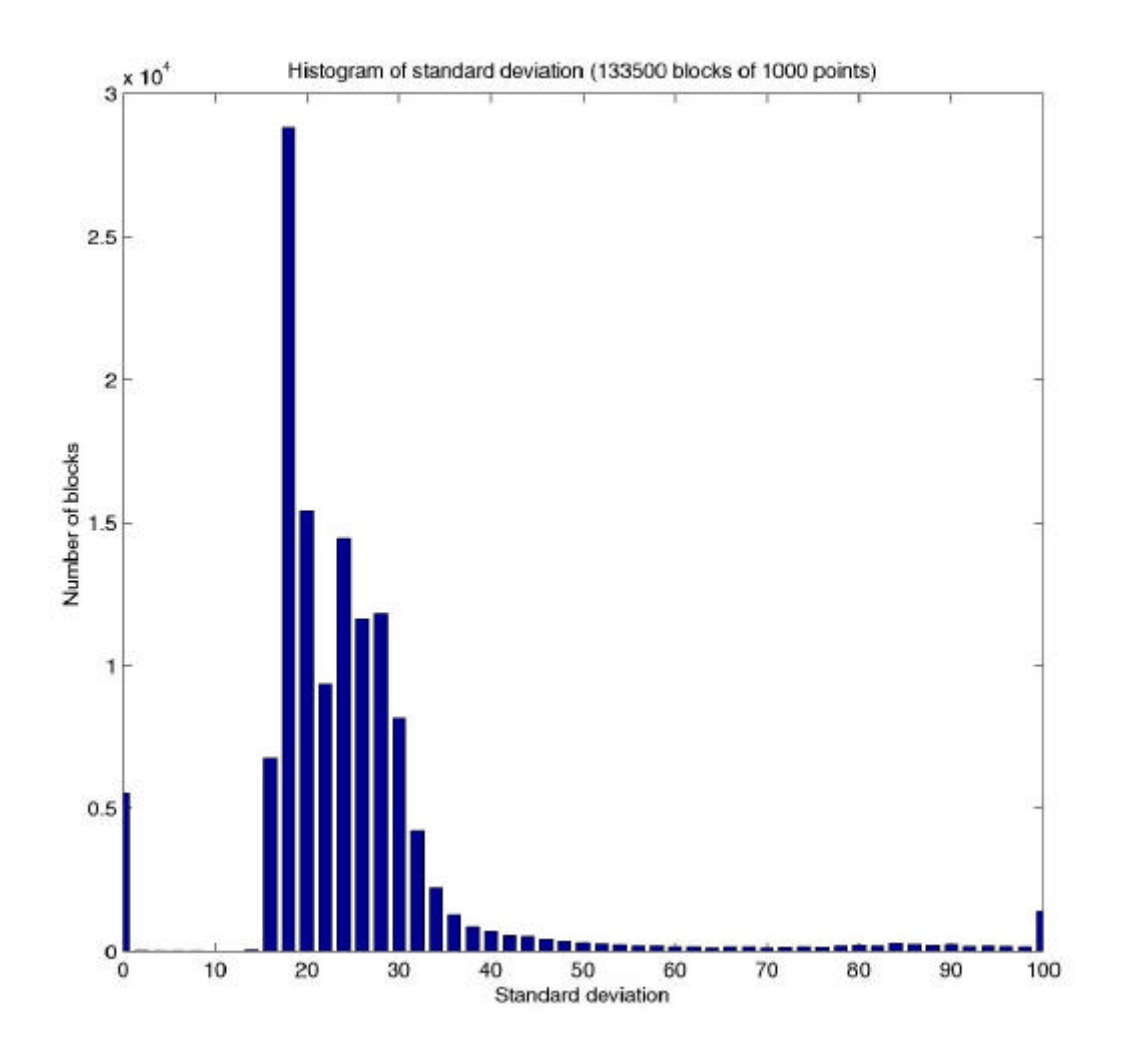

## *Frequency Histograms*

- Use **good** blocks of 1,000 data points
- Pad the blocks out to  $8,192 = 2^{13}$  points by adding zeros
- Consider the first 550 blocks of data
- Perform a Fast Fourier Transform (FFT) on each block
- Compile the FFT data into a 550  $\times$  4097 array
- For each frequency:
	- **(a) histogram** the real part of the FFT (50 bins) calculate the mean and standard deviation of the sample
	- **(b) histogram** the imaginary part of the FFT (50 bins) calculate the mean and standard deviation of the sample
- Execute the same procedure for the next 550 blocks of data
- Combine with the first 550 block to compile histograms:

$$
\mathbf{m} \rightarrow \frac{N}{N+M} \mathbf{m} + \frac{M}{N+M} \mathbf{m}_{\text{new}}
$$
  

$$
\mathbf{S}^{2} \rightarrow \frac{N}{N+M} \mathbf{S}^{2} + \frac{M}{N+M} \mathbf{S}_{\text{new}}^{2} + \frac{NM}{(N+M)^{2}} (\mathbf{m} - \mathbf{m}_{\text{new}})^{2}
$$

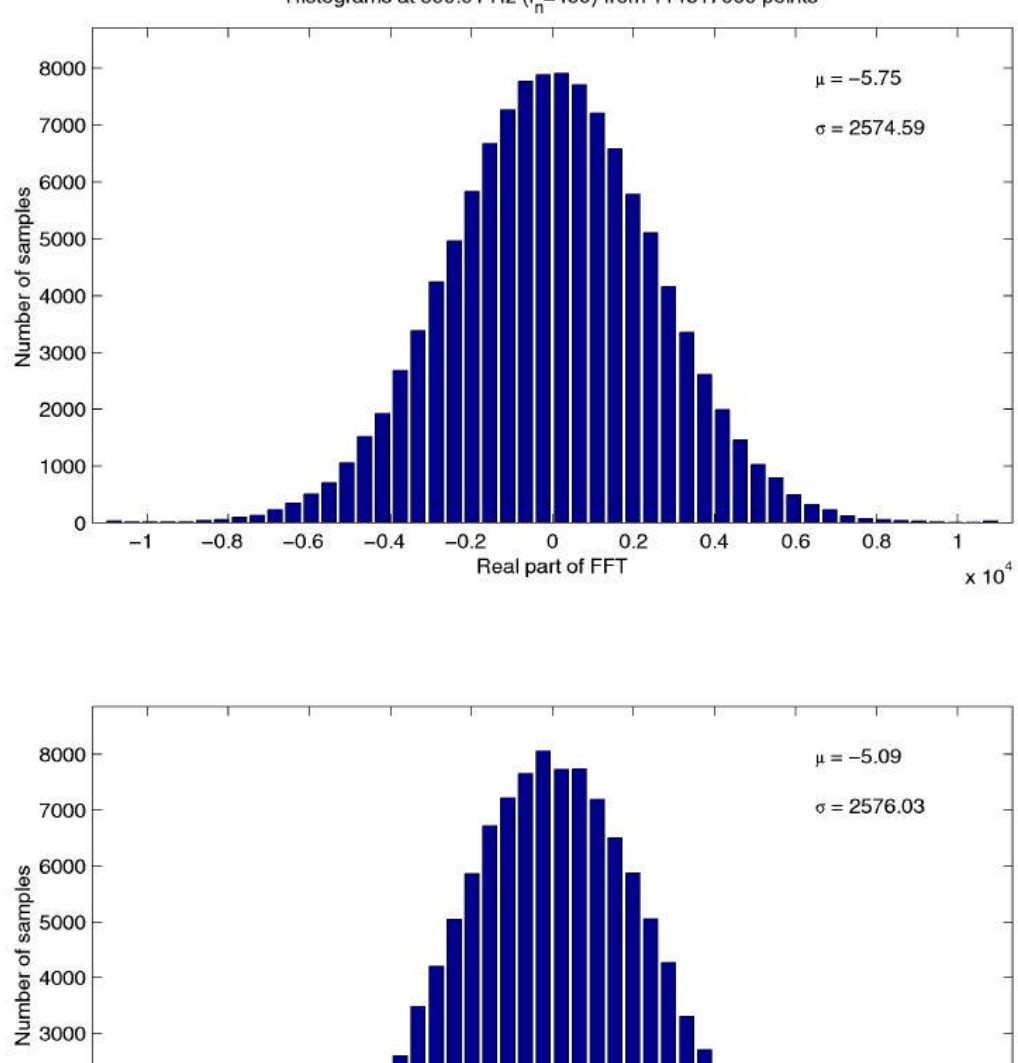

-0.2 0 0.2<br>Imaginary part of FFT

 $0.4$ 

 $0.6$ 

 $0.8$ 

 $\mathbf{1}$  $x 10^4$ 

2000

1000

 $\mathbf 0$ 

 $-1$ 

 $-0.8$ 

 $-0.6$ 

 $-0.4$ 

Histograms at 599.91 Hz ( $f_n$ =499) from 114617000 points

### *Likelihood Ratio as a Measure of Gaussianity*

- Our samples of the real and imaginary components of the FFT for a given frequency are binned
- We can therefore assume that they are distributed **multinomially**, with probability  $p_i$  of a point falling into bin  $i$

The *likelihood function L* for a multinomial distribution is given by

$$
L = \frac{N!}{n_1! n_2! \dots n_k!} p_1^{n_1} p_2^{n_2} \dots p_k^{n_k}
$$

*k* is the number of bins

*ni* is the number of points in bin *i*  $N = \sum n_i$ *i*=1 *k*  $\sum n_i$  is the total number of points

A *likelihood ratio l* is obtained by taking the ratio of *L* to the **maximum value** attainable by *L* as the *n<sup>i</sup>* 's vary

N.B. subject to the constraint  $N = \sum n_i$ *i*=1 *k* ∑ This gives a value  $0 \le l \le 1$ 

#### *Example*

For *2M* tosses of an unbiased coin, the likelihood of *n* heads is

$$
\frac{(2M)!}{n!(2M-n)!} \left(\frac{1}{2}\right)^n \left(\frac{1}{2}\right)^{2M-n}
$$

The **maximum likelihood** is attained when  $n = M$ . Hence

$$
I = \frac{M! M!}{n! (2 M - n)!} \left(\frac{1}{2}\right)^{n-M} \left(\frac{1}{2}\right)^{(2 M - n) - M}
$$

$$
= \frac{(M!)^2}{n! (2 M - n)!}
$$

The likelihood ratio is used to measure the Gaussianity of binned data

• Take the probabilities *p<sup>i</sup>* from a **normal distribution** with mean **m** and standard deviation **s** :

$$
p_i = \int_{x_i - \Delta x/2}^{x_i + \Delta x/2} \frac{1}{\mathbf{s} \sqrt{2\mathbf{p}}} \exp\left(-\frac{1}{2}\left(\frac{x-\mathbf{m}}{\mathbf{s}}\right)^2\right) dx
$$

*xi* is the centre of the *i* th bin

**D***x* is the bin width **m** and **s** are obtained from the frequency data

*L* attains its **maximum** at  $\hat{n}_i = Np_i$ 

Thus *l* is given by

$$
I = \frac{\hat{n}_1! \hat{n}_2! \dots \hat{n}_k!}{n_1! n_2! \dots n_k!} p_1^{n_1 - \hat{n}_1} p_2^{n_2 - \hat{n}_2} \dots p_k^{n_k - \hat{n}_k}
$$

In practice it is simpler to calculate log *l*

- Values of *l* close to 1 indicate a good fit to Gaussian
- For large *N*, *l* is extremely sharply peaked
- A more useful measure of **Gaussianity** is given by  $l^{1/N}$

the *N* th root of *l*

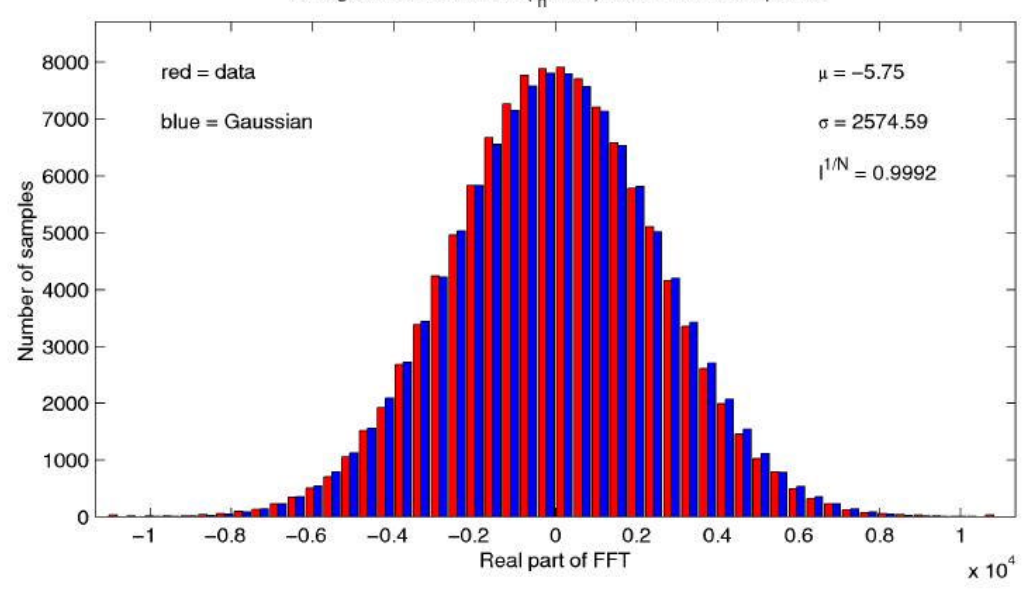

Histograms at 599.91 Hz ( $f_n$ =499) from 114617000 points

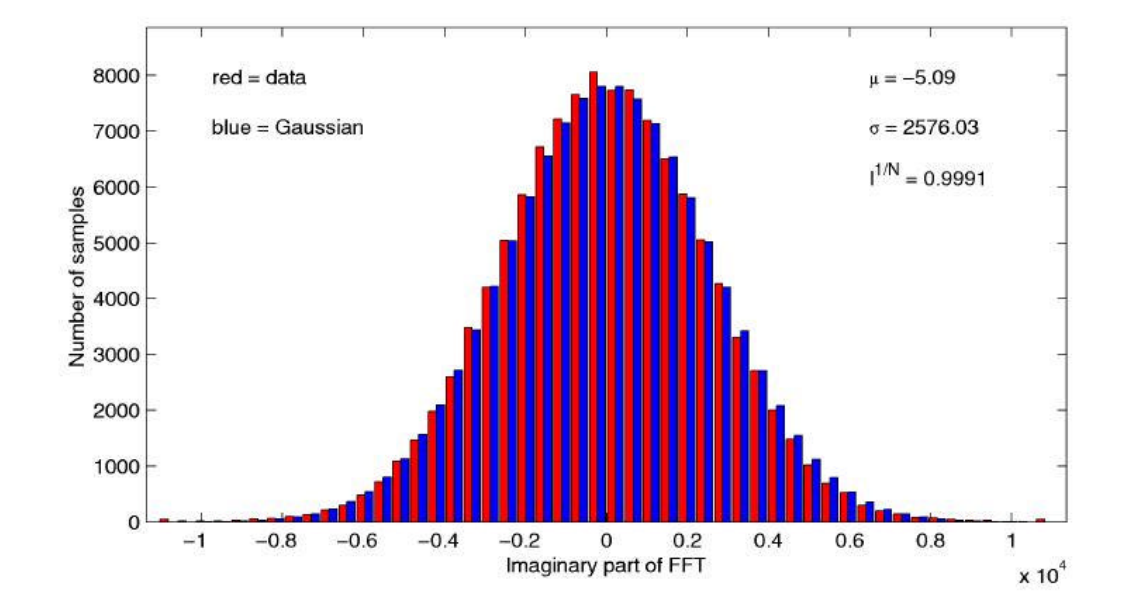

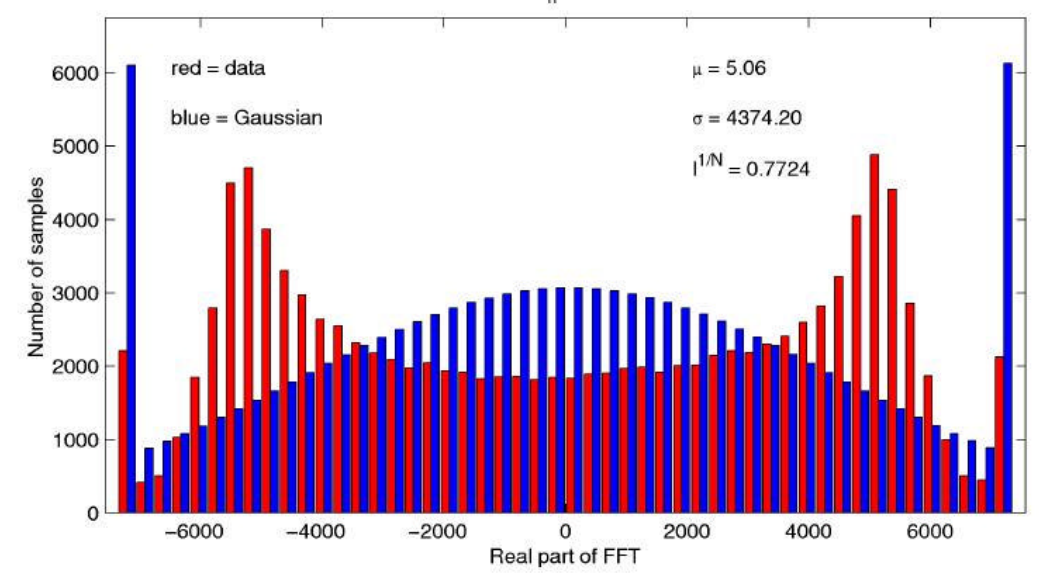

Histograms at 299.96 Hz ( $f_n$ =250) from 114617000 points

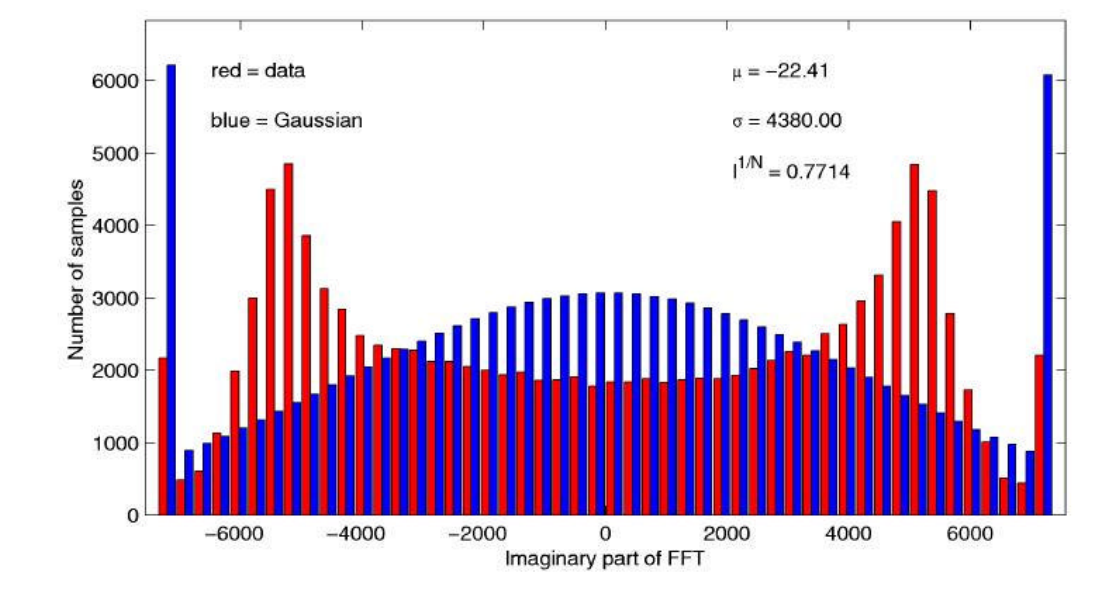

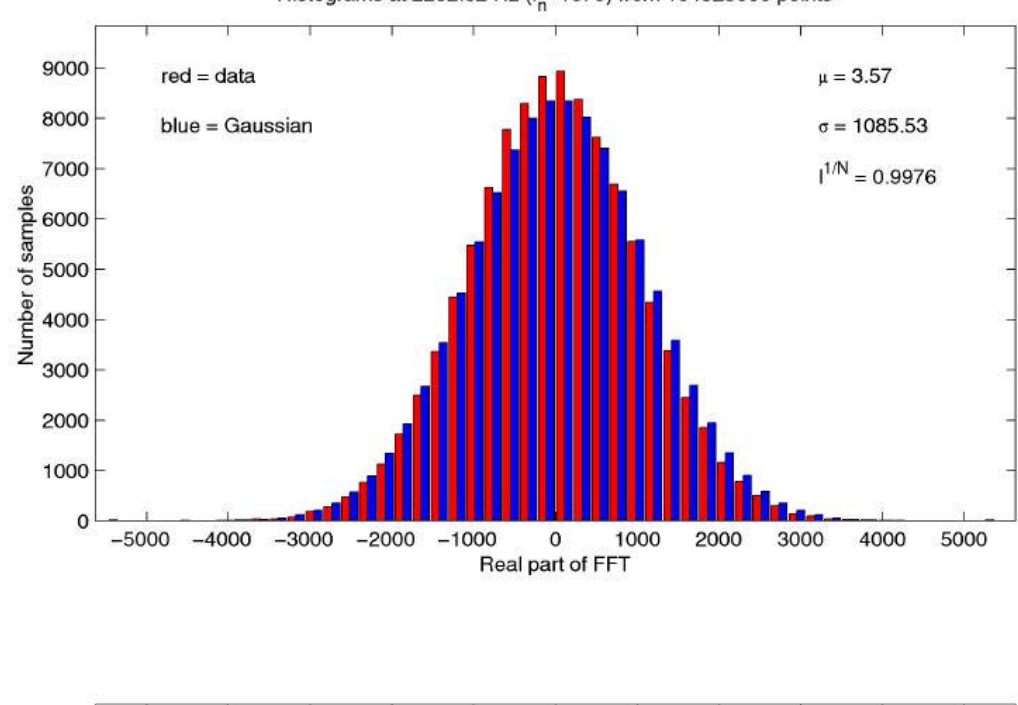

Histograms at 2262.32 Hz ( $f_n$ =1879) from 104525000 points

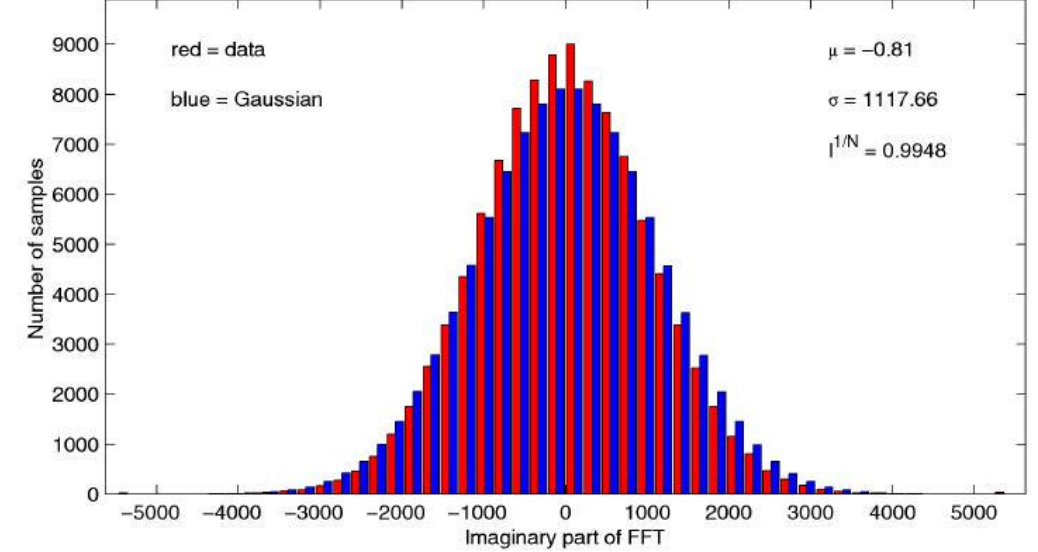

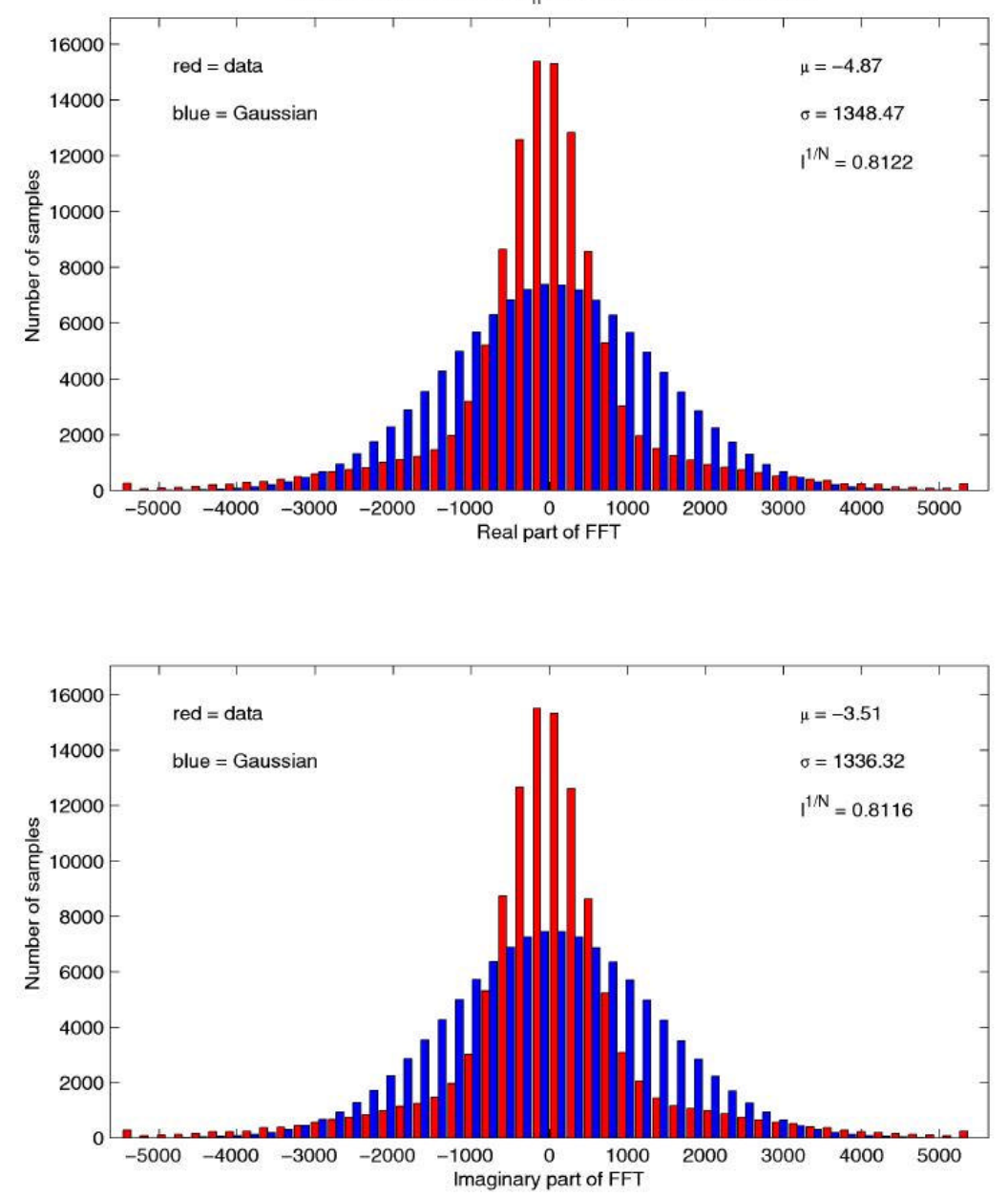

Histograms at 2262.32 Hz ( $f_n$ =1879) from 114617000 points

## *Work in Progress*

- Speed tests on the SGI PowerChallenge
- Further measures of normality

e.g. skew, kurtosis,  $\chi^2$ -statistic

- Apply line removal techniques to 40 metre data
- Use the statistical analysis techniques outlined to measure the effects of different line removal techniques

(40 metre, Glasgow)